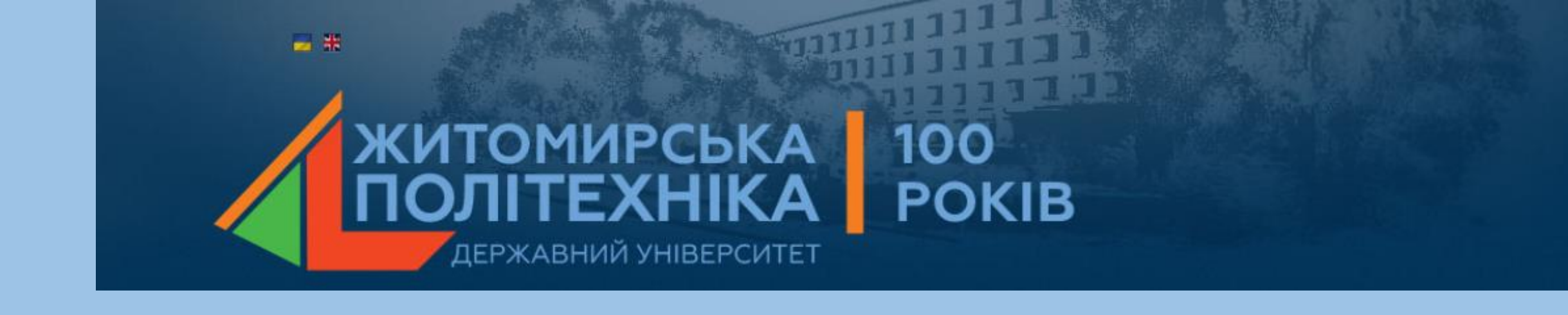

### **МОДЕЛЮВАННЯ ТЕХНІЧНИХ СИСТЕМ В ПАКЕТІ ПРИКЛАДНИХ ПРОГРАМ MATLAB**

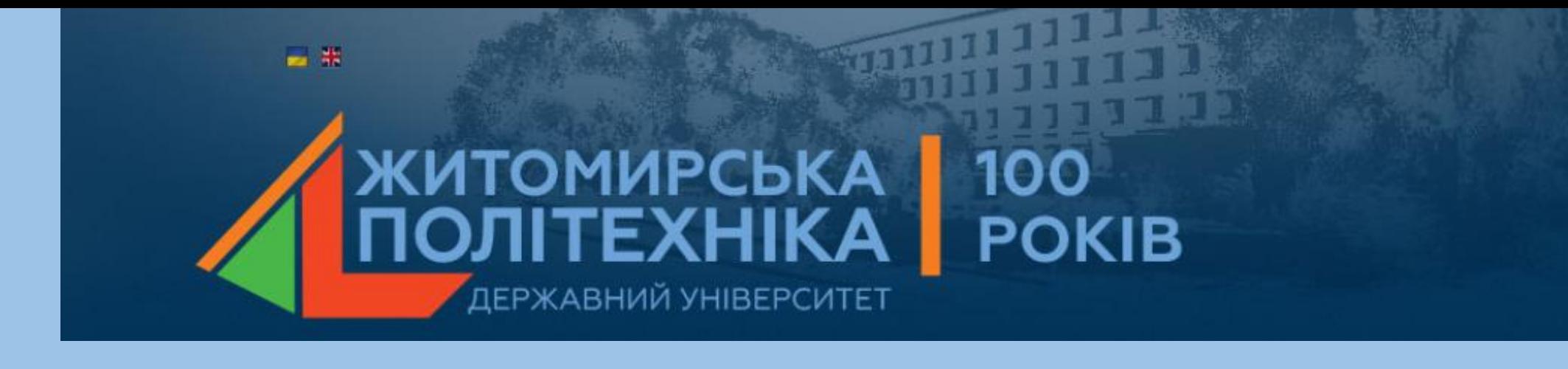

# Лекція 4

## **Елементарні математичні функції**

- 1. Елементарні математичні функції (оператор elfun): тригонометричні, гіперболічні, зворотні до них, експоненціальна, степенева, логарифми.
- 2. Функції для роботи з комплексними числами.

#### **1. Елементарні математичні функції**

Елементарні функції знаходяться у папці *elfun*.

До таких функцій можна віднести тригонометричні, гіперболічні, зворотні до них, експоненціальна, степенева, логарифми.

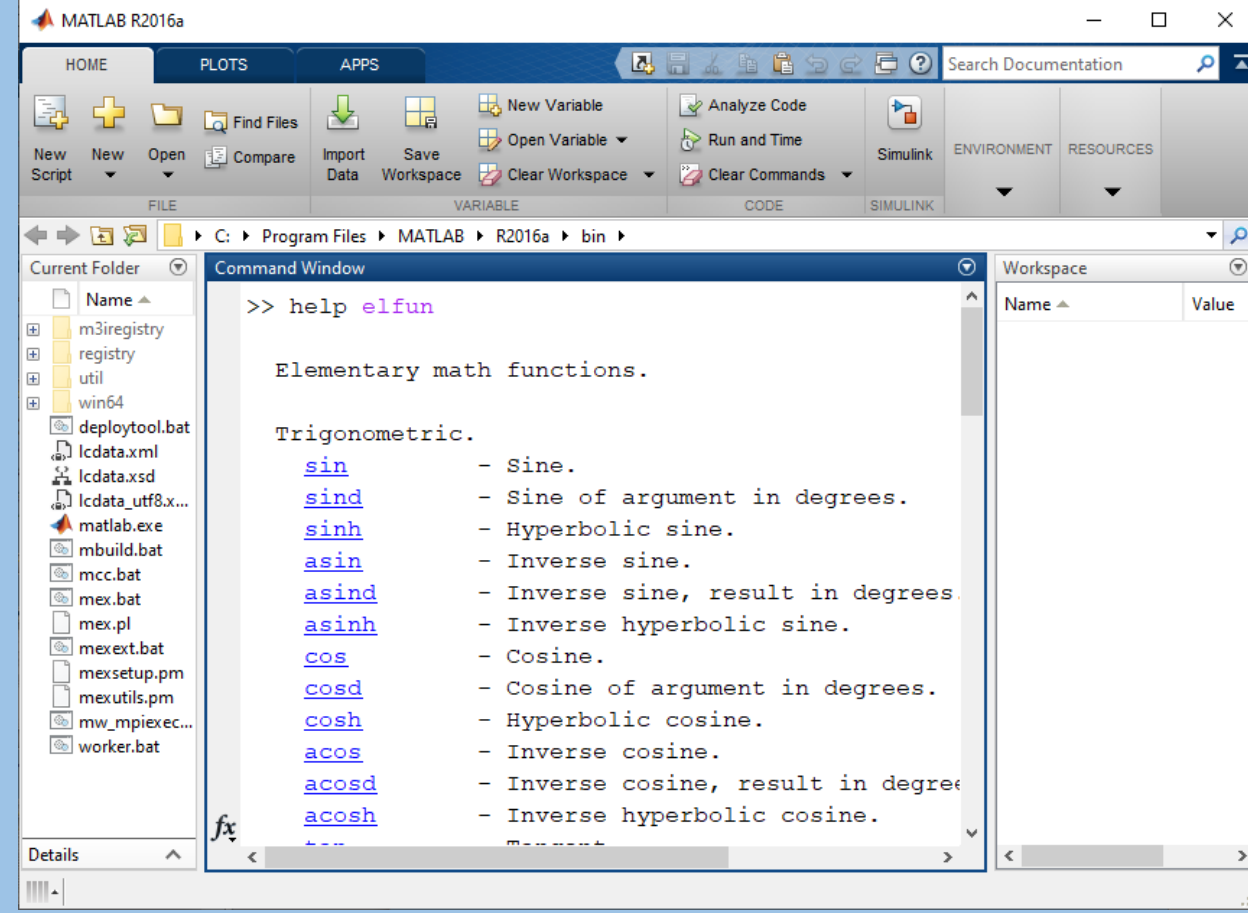

- *mpuzoнометричні з аргументом у радіанах*:  $sin(x) sin x$ ,  $cos(x) cos x$ ,  $tan(x) - \text{tg }x$ ,  $cot(x) - \text{ct }gx$ ,  $sec(x) - secx$ ,  $csc(x) - cosecx$ ;
- тригонометричні з аргументом у градусах (degree): sind(x), cosd(x),  $t$ and(x), cotd(x), secd(x), cscd(x);
- зворотно тригонометричні зі значенням у радіанах:  $\text{asin}(x) \arcsin x$ ,  $\arccos(x)$  –  $\arccos x$ ,  $\arctan(x)$  –  $(-\pi/2) \leq \arctg x \leq \pi/2$ ,  $\arctan(2(y,x)$  –  $(-\pi) \leq \arctg y/x \leq \pi$ ,  $\arctg(x)$  –  $\arctg(x)$ ,  $\arctg(x)$  –  $\arccos(x)$ ,  $\arctg(x)$  – arccosecx:
- зворотно тригонометричні зі значенням у градусах: asind(x), acosd(x),  $atand(x)$ ,  $atand2(y,x)$ ,  $acotd(x)$ ,  $ased(x)$ ,  $acscd(x)$ ;
- *zinep6onivhi*:  $sinh(x) shx = (e^x e^{-x})/2$ ,  $cosh(x) chx = (e^x + e^{-x})/2$ ,  $tanh(x)$

- th $x=(e^x-e^{-x})/(e^x+e^{-x})$ , coth $(x)$  - cth $x=(e^x+e^{-x})/(e^x-e^{-x})$ , sech $(x)$   $sechx=2/(e^x-e^{-x})$ ,  $csch(x)$  –  $cosechx=2/(e^x+e^{-x})$ ;

- експоненційні, логарифмічні та степеневі:  $exp(x) e^x$ ,  $log(x) ln x$ ,  $log 10(x) - log x$ ,  $log 2(x) - log_2 x$ ,  $pow2(x) - 2^x$ ,  $sqrt(x) - \sqrt{x}$ , nthroot(x,n) –  $\sqrt[n]{x}$ ;
- функції комплексних аргументів  $z=x+jy=Ae^{j\varphi}$ : abs(z)  $|z|=\sqrt{x^2+y^2}=A$ ,  $angle(z) - \varphi = \arctg(y/x)$ ,  $real(z) - x$ ,  $imag(z) - y$ ,  $complex(x,y) - z = x + jy$ , conj(z)  $-x - jy = Ae^{-j\varphi}$ .
- *округлювання та залишки:*  $f$ ix(x) округлювання у напрямку до 0 (дробова частина відкидається); floor(x) - округлювання у напрямку до -∞ (до найближчого меншого цілого); ceil(x) - округлювання у напрямку до  $+\infty$ (до найближчого більшого цілого); round(x) - округлювання до найближчого цілого; rem $(x,y)$  - залишок від цілочислового ділення х на у; sign(x) – знакова функція (дорівнює +1 при x>0, 0 при x=0 та -1 при x<0).

До цього переліку можна додати ще декілька функцій цілочислових аргументів із папки specfun: factor(n)  $-n!$ ; gcd(m,n) – найбільший загальний дільник (Greatest Common Divisor);  $lcm(m,n)$  - найменший загальний множник (Least Common Multiple).

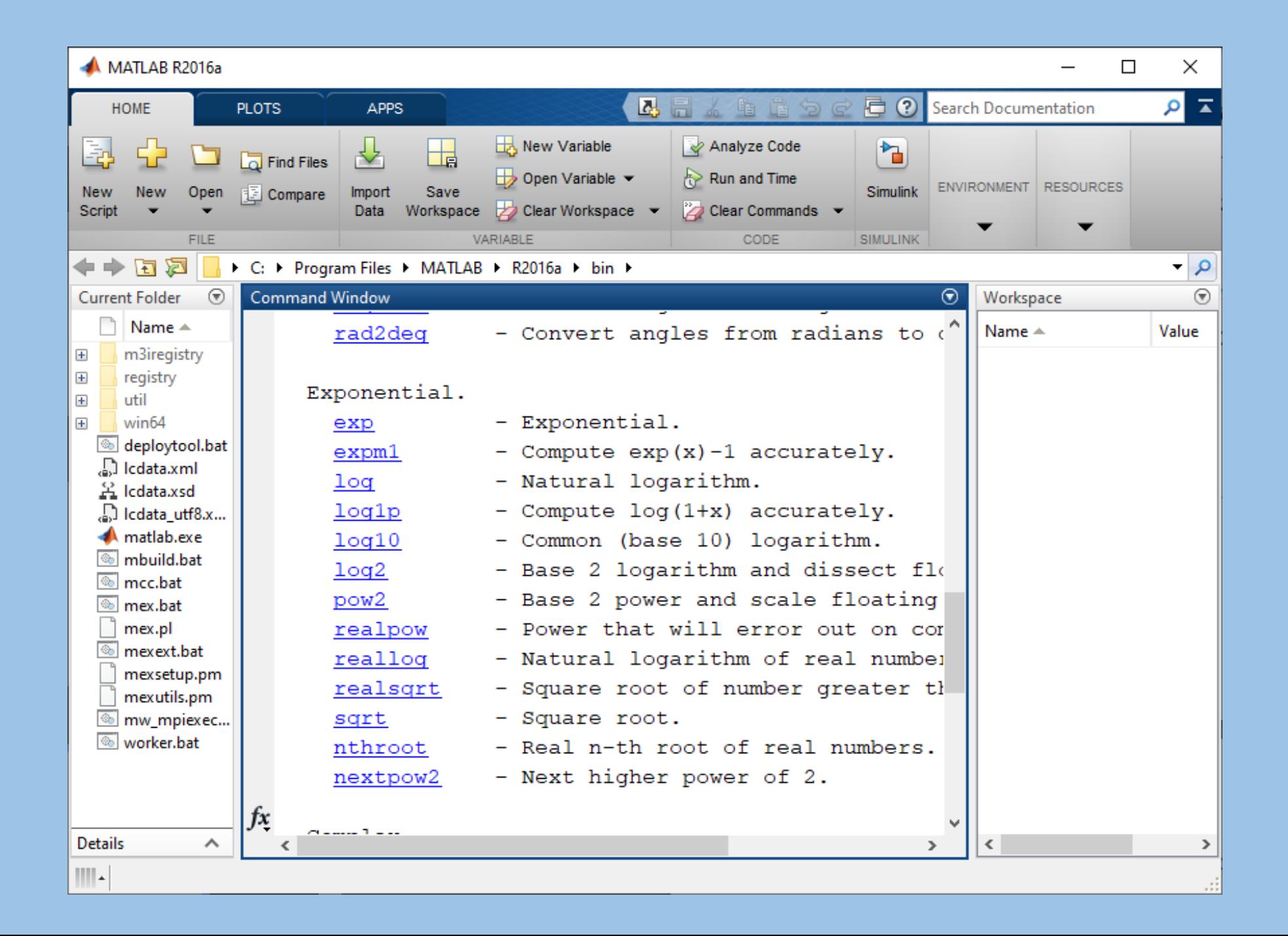

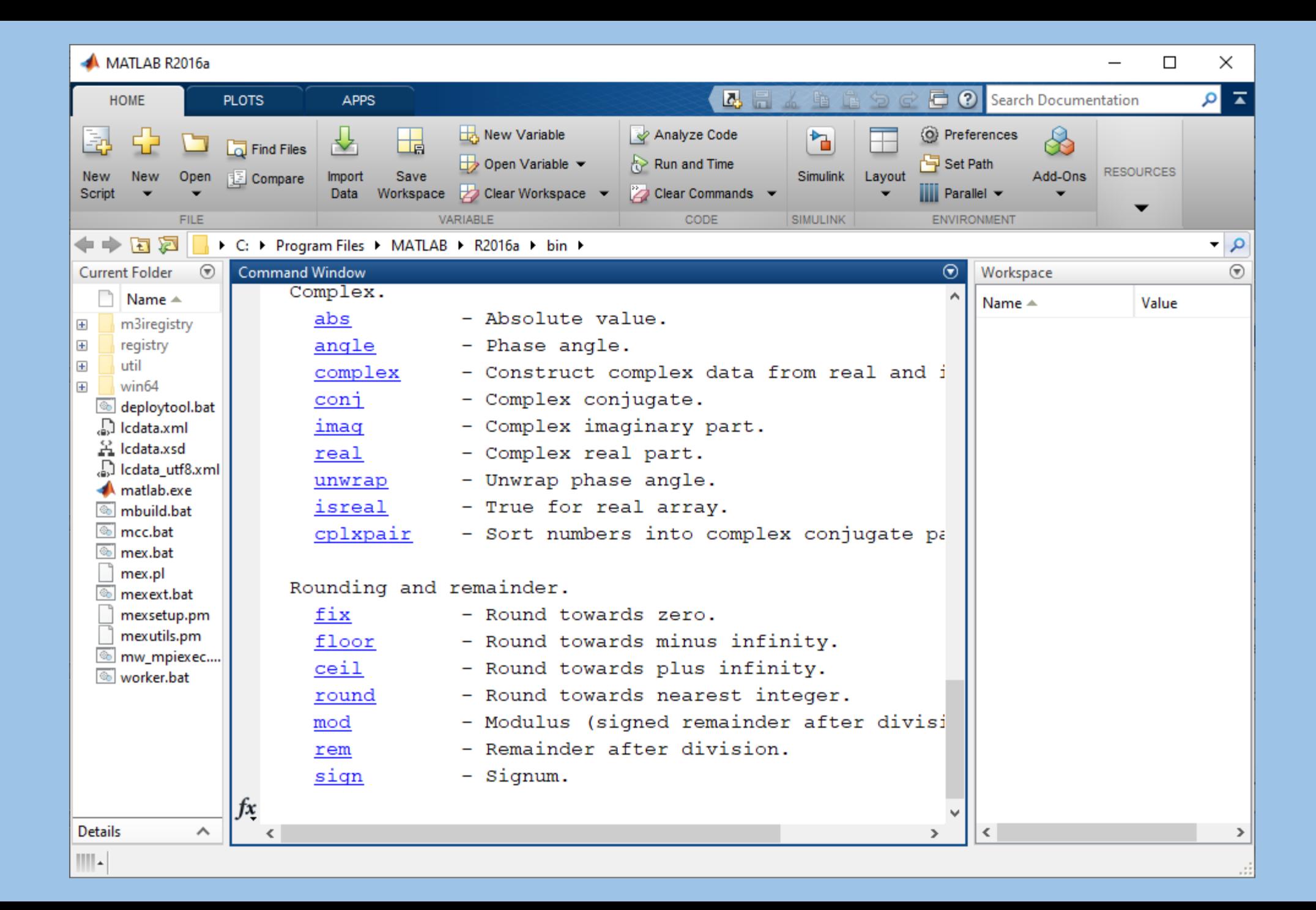

#### **2.Функції для роботи з комплексними числами**

Числа можуть бути комплексними *z=Re(х)+Im(х)\*i*. Такі числа містять дійсну *Re(z)* і уявну *Im(z)* частини. Уявна частина має множник i або j: 3i 2j 2+3i -3.141i -123.456+2.7е-3.

[Функція](https://ua-referat.com/%D0%A4%D1%83%D0%BD%D0%BA%D1%86%D1%96%D1%97) *real(z)* повертає дійсну частину комплексного числа *Re(z)*, а [функція](https://ua-referat.com/%D1%84%D1%83%D0%BD%D0%BA%D1%86%D1%96%D1%8F) *imag(z)* - уявну *Im(Z)*. Для отримання модуля комплексного числа використовується [функція](https://ua-referat.com/%D1%84%D1%83%D0%BD%D0%BA%D1%86%D1%96%D1%8F) *abs(z)*, а для обчислення фази - *angle(z).*

У MATLAB® *i* та *j* представляє основну уявну одиницю. Можна їх використовувати, щоб створити комплексні числа, такі як 2i+5. Можна також визначити дійсні та уявні частини комплексних чисел та обчислити інші загальні значення, такі як фаза та кут.

## **Функції**

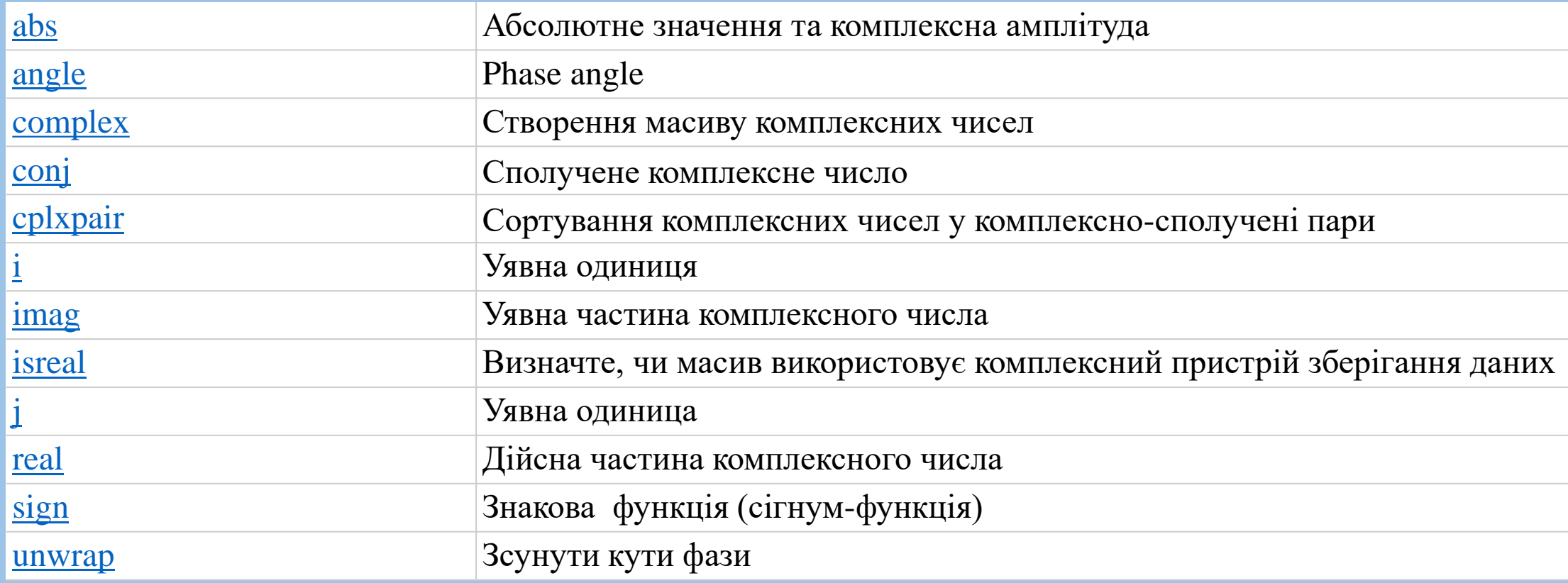

Для роботи з комплексними числами та даними в MATLAB використовуються такі функції: *angle(Z)* повертає аргумент комплексного числа в радіанах для кожного елемента масиву комплексних чисел Z. Кути знаходяться в діапазоні *[-р; + р].* Для комплексного модуль Z і аргумент обчислюються наступним чином: *R = abs (Z)* - модуль, *theta = angle (Z)* - аргумент. У цьому формула *Z = R.\*exp(i\*theta)* дає перехід від показової форми подання комплексного числа до алгебраїчної. imag(Z) — повертає уявні частини всіх елементів масиву Z.

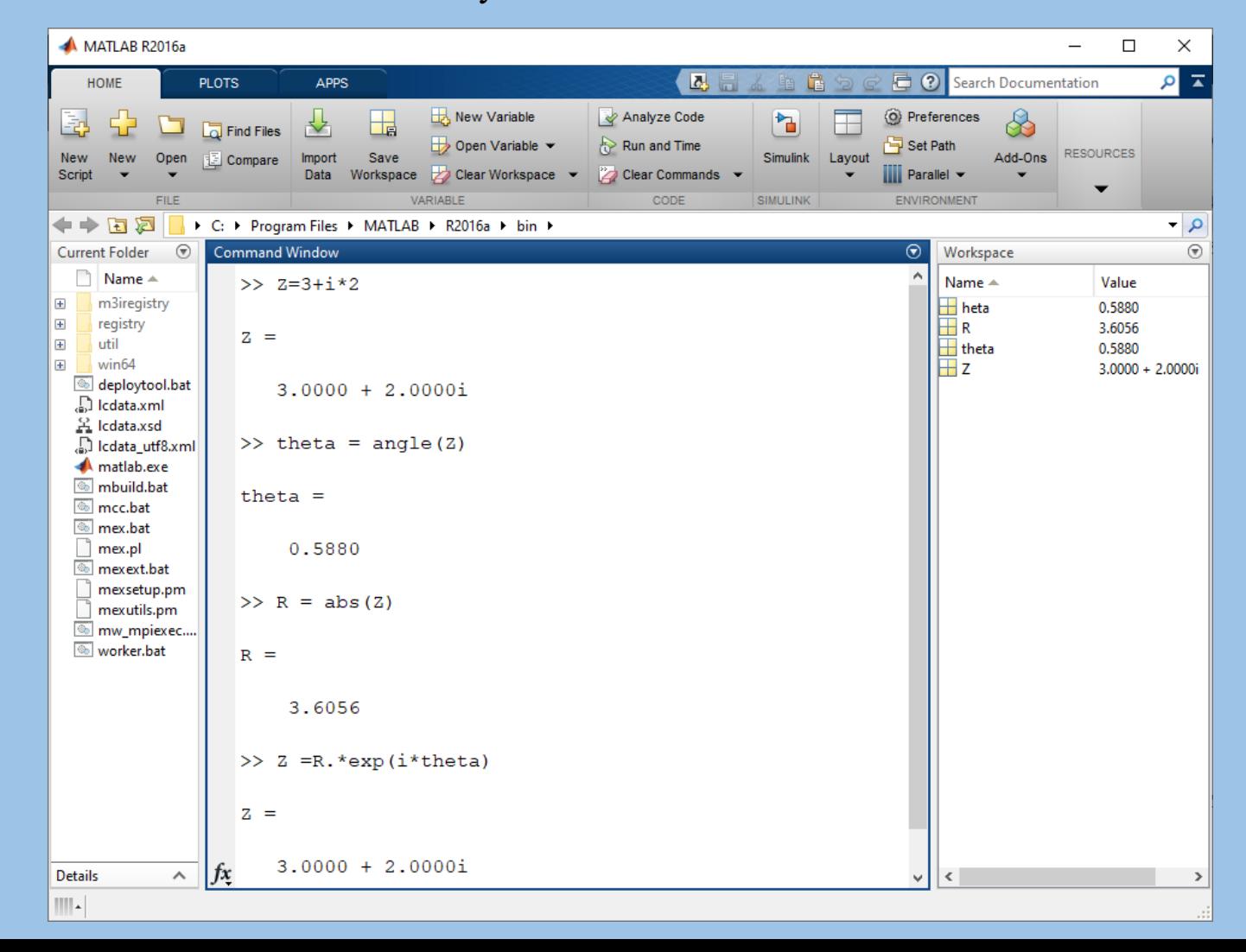

real(Z) - повертає речові частини всіх елементів комплексного масиву Z.  $conj(Z)$  - повертає число, комплексно-сполучене аргументу Z. Якщо Z комплексне, то conj $(Z)$  = real $(Z)$  - i  $*$  imag  $(Z)$ .

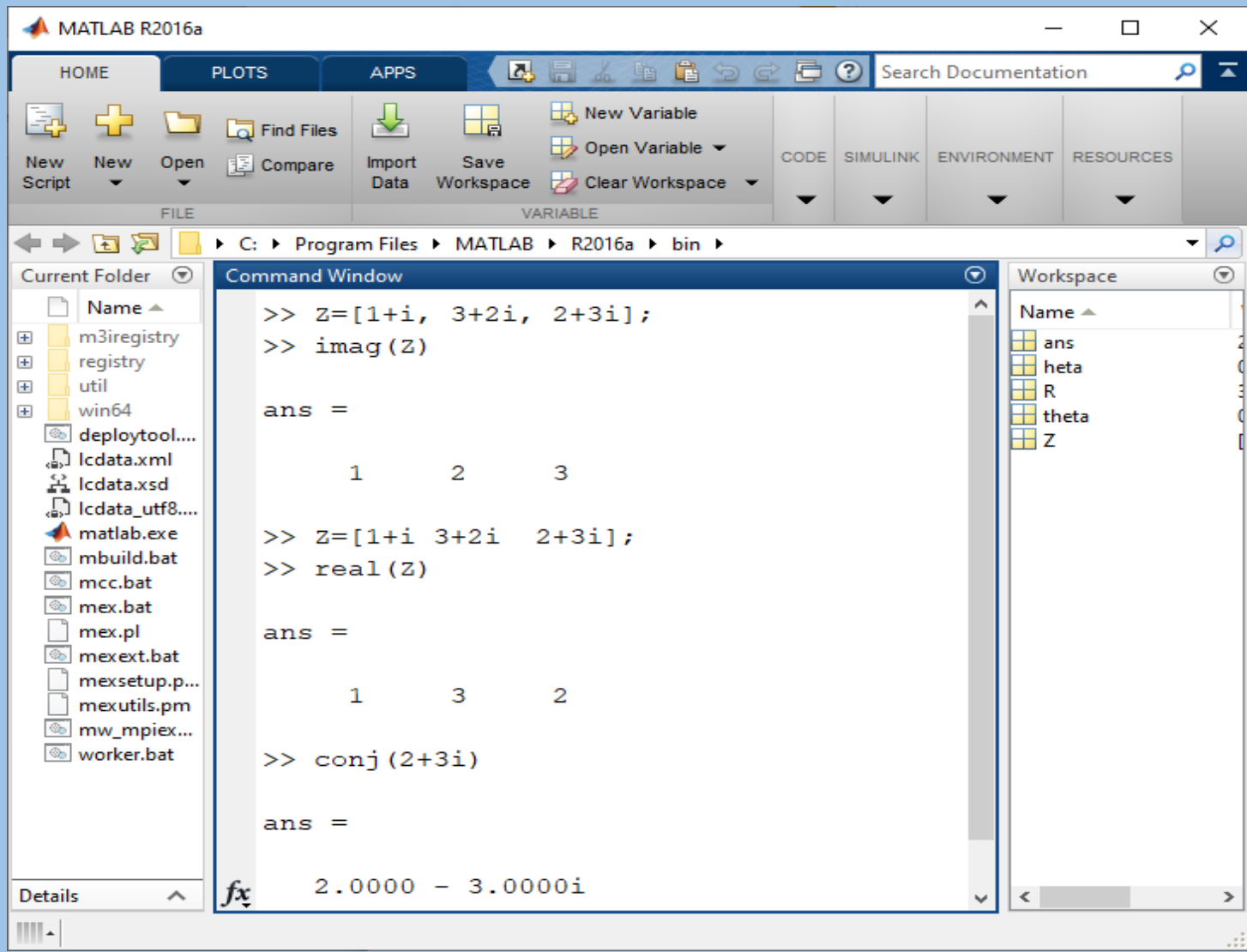